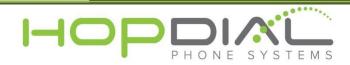

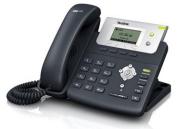

## PHONE USER GUIDE: Yealink T21

| Function                          | Action                                                                          | Notes                                                                                                    |
|-----------------------------------|---------------------------------------------------------------------------------|----------------------------------------------------------------------------------------------------|
| Answer Incoming Call              | Pickup handset or<br>press the speaker<br>button on phone                       | Answers calls to your phone                                                                                                    |
| Make Outbound Call                | Dial phone number or<br>Extension and press<br>the speaker or pickup<br>handset | Dialing phone number before picking up handset<br>or pressing speaker will execute the call<br>immediately. You may also dial traditionally by<br>picking up the handset, then dialing number,<br>then pressing the send button on the phone. |
| Do Not Disturb                    | Press "DND" soft key.                                                           | Will prevent your phone from receiving inbound calls. Calls will deliver to voicemail.                                                                                                    |
| Voicemail                         | Press "Message"<br>button on Phone, or<br>dial * <extension></extension>        | Allows user to access user's voicemail box.<br>User will be prompted for password.                                                                                                    |
| Redial                            | Press "RD"                                                                      | Redials last called number.                                                                                                    |
| Call Park                         | Press Assigned Green<br>Button BLF                                              | Park a call.                                                                                                    |
| Pick Up Parked Call               | Press Assigned Red<br>Button BLF                                                | Pick up a parked call.                                                                                                    |
| Attended Transfer                 | Transfer + Extension +<br>Send, then Transfer<br>after accepted                 | This will allow you to call the Extension privately before the transfer of a call.                                                                                                    |
| Blind Transfer                    | Transfer + Extension +<br>Transfer + Hang up                                    | This will blindly transfer calls to an Extension                                                                                                    |
| Transfer directly to<br>Voicemail | Transfer + Extension +<br>* + Transfer                                          | Used to transfer a call to a user's voicemail box without first ringing the user's phone.                                                                                                    |
| Intercom                          | *96 + <extension></extension>                                                   | Automatically opens a channel to another phone.                                                                                                    |
| Conference                        | Press "CONF" ><br>Number > "CONF"                                               | Adds a second party to existing call.                                                                                                    |